### РОСЖЕЛДОР

Федеральное государственное бюджетное образовательное учреждение высшего образования «Ростовский государственный университет путей сообщения» (ФГБОУ ВО РГУПС) Тихорецкий техникум железнодорожного транспорта (ТТЖТ - филиал РГУПС)

А.Р. Мамаева

# **МЕТОДИЧЕСКИЕ РЕКОМЕНДАЦИИ ПО СОСТАВЛЕНИЮ И ОФОРМЛЕНИЮ ОТЧЕТНОЙ ДОКУМЕНТАЦИИ ПО УЧЕБНОЙ ПРАКТИКЕ**

# **УП. 02.01. ПРОЕКТИРОВАНИЕ УПРАВЛЯЮЩИХ ПРОГРАММ КОМПЬЮТЕРНЫХ СИСТЕМ И КОМПЛЕКСОВ**

для специальности 09.02.01 Компьютерные системы и комплексы

> Тихорецк 2023

# **УТВЕРЖДЕНО**

Цикловой комиссией №<del></del> Протокол от *20.06.23*№ 10

Методические рекомендации по составлению и оформлению отчетной документации по учебной практике профессионального модуля УП. 02.01. Проектирование управляющих программ компьютерных систем и комплексов разработаны на основе [федерального государственного образовательного](http://www.garant.ru/products/ipo/prime/doc/70569600/#1000)  [стандарта](http://www.garant.ru/products/ipo/prime/doc/70569600/#1000) среднего профессионального образования для специальности 09.02.01 Компьютерные системы и комплексы, утвержденного приказом Министерства образования и науки Российской Федерации от 25 мая 2022 г. № 362.

Организация-разработчик: Тихорецкий техникум железнодорожного транспорта – филиал Федерального государственного бюджетного образовательного учреждения высшего образования «Ростовский государственный университет путей сообщения» (ТТЖТ – филиал РГУПС)

Разработчик: Мамаева А.Р., мастер производственного обучения

# **СОДЕРЖАНИЕ**

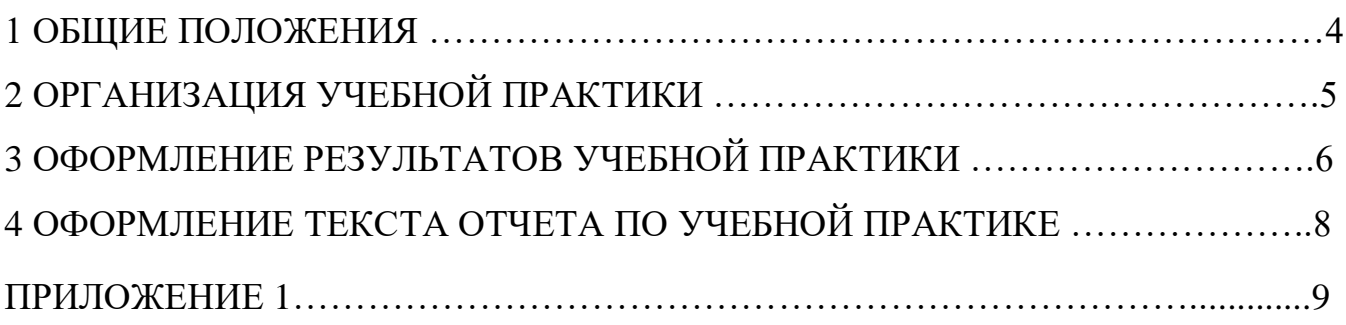

#### **1. ОБЩИЕ ПОЛОЖЕНИЯ**

Согласно Положению о практической подготовке обучающихся, утвержденного приказом Министерства науки и высшего образования Российской Федерации и Министерства просвещения Российской Федерации от 5 августа 2020 г. №885/390 «О практической подготовке обучающихся», *практическая подготовка* – форма организации образовательной деятельности при освоении образовательной программы в условиях выполнения обучающимися определенных видов работ, связанных с будущей профессиональной деятельностью и направленных на формирование, закрепление, развитие практических навыков и компетенций, соответствующих профилю соответствующей образовательной программы.

Практическая подготовка при проведении практики организуется путем непосредственного выполнения обучающимися определенных видов работ, связанных с будущей профессиональной деятельностью.

Виды практики и способы ее проведения определяются образовательной программой, разработанной в соответствии с федеральным государственным образовательным стандартом или образовательным стандартом, утвержденным образовательной организацией.

Видами практики являются: учебная практика и производственная практика. Конкретный вид, тип практики (при наличии) и способы ее проведения (при наличии) определяются образовательной программой, разработанной в соответствии с федеральным государственным образовательным стандартом.

Цели и задачи по каждому виду практики определяются рабочей программой практики.

Практики могут проводиться на кафедрах, в филиалах техникумах, учебных мастерских, лабораториях, учебных полигонах и других структурных подразделениях ФГБОУ ВО РГУПС, а также на основе соответствующих договоров в профильных организациях.

Сроки проведения практики устанавливаются графиком по учебой практике.

4

## **2. ОРГАНИЗАЦИЯ УЧЕБНОЙ ПРАКТИКИ**

Все обучающиеся перед началом практики обязаны присутствовать на первом занятии, которое проводят руководители практики - преподаватели техникума.

Обучающиеся должны получить:

1. Общий инструктаж по технике безопасности при прохождении учебной практики. Прохождение инструктажа фиксируется в специальном журнале.

При организации практической подготовки при прохождении практики обучающиеся обязаны соблюдать правила трудового распорядка, требования охраны труда, техники безопасности и пожарной безопасности в профильной организации (при наличии).

2. Комплект отчетной документации практической подготовки при прохождении практики (Приложение 1).

3. Методические рекомендации по оформлению результатов учебной практики, с рекомендациями по оформлению текста отчета по учебной практике.

### **3. ОФОРМЛЕНИЕ РЕЗУЛЬТАТОВ УЧЕБНОЙ ПРАКТИКИ**

3.1 В ходе практики обучающийся заполняет отчетную документацию практической подготовки при прохождении практики (Приложение 1) (далее Отчетную документацию).

Отчетная документация является основным документом, характеризующим и подтверждающим прохождение обучающимся практики.

Отчетная документация состоит из следующих элементов:

- Титульный лист;

- Рабочая программа практической подготовки при прохождении практики;

- Аттестационная книжка (дневник) практики;

- Аттестационный лист;

- Задание;

- Отчет по практике.

3.1.1 Титульный лист содержит информацию о виде и характере практики, указывается наименование практики.

На титульном листе указывается группа обучающегося, его фамилия, имя и отчество, а так же сроки прохождения конкретного вида практики.

На титульном листе расписывается руководитель практической подготовки по практике от образовательной организации.

3.1.2 Рабочая программа практической подготовки при прохождении практики содержит перечень практических работ, которые обучающийся должен освоить в процессе прохождения практики с указанием точного количества часов на выполнения конкретного вида работ.

3.1.3 Требования к ведению аттестационной книжки (дневника) практики:

дневник является документом, по которому студент подтверждает выполнение программы практики;

- записи в дневнике должны вестись ежедневно и содержать перечень выполненных работ за день;

- по окончании практики руководитель практической подготовки по практике от профильной организации (при наличии) выставляет обучающемуся итоговую оценку;

По окончании практики руководитель от организации (при наличии) составляет на обучающегося характеристику. В характеристике необходимо указать – фамилию, инициалы студента, место прохождения практики, время прохождения. Также в характеристике должны быть отражены:

- полнота и качество выполнения программы практики, отношение студента к выполнению заданий, полученных в период практики, оценка результатов практики студента;

- проявленные студентом профессиональные и личные качества;

- выводы о профессиональной пригодности студента.

3.1.5 Целью определения результатов по практике является оценка:

1) профессиональных и общих компетенций;

2) практического опыта и умений.

Оценка по учебной практике выставляется на основании данных аттестационного листа, в котором содержатся сведения об уровне освоения студентом профессиональных компетенций.

Формирование аттестационного листа осуществляют совместно руководитель практики от техникума и от профильной организации (при наличии).

3.1.6 На протяжении всего периода работы в организации обучающийся должен в соответствии с программой практики собирать и обрабатывать необходимый материал, а затем представить его в виде оформленного отчета о практике своему руководителю.

Отчет о практике составляется индивидуально каждым обучающимся. Отчет о практике должен включать текстовый, а так же может содержать графический и другой иллюстрированный материалы.

Отчет по практике разрабатывается обучающимся на основании индивидуального задания, который выдается каждому обучающемуся.

7

### **4. ОФОРМЛЕНИЕ ТЕКСТА ОТЧЕТА ПО ПРАКТИКЕ**

Отчет по практике пишется от руки *синими* чернилами (пастой). Высота букв и цифр должна быть не менее 2.5 мм.

Объем отчета по практике – не более 10 страниц.

Абзацный отступ в тексте должен быть одинаковым, равным 10-15мм по всему тексту.

Обнаруженные опечатки, описки и графические неточности допускается исправлять подчисткой или закрашиванием белой краской и нанесением на том же месте исправленного текста (графики) рукописным способом.

Допускается нумеровать страницы вручную с использованием черных чернил, пасты или туши.

Каждый раздел отчета начинают с нового листа.

Заголовки записывают строчными буквами (кроме первой прописной) без точки в конце, не подчеркивая. Перенос слов в заголовках не допускается. Если заголовок состоит из двух предложений, их разделяют точкой.

Расстояние между заголовками раздела и подраздела – 15-17 мм (2-й одинарный интервал). Расстояние между заголовком и последующим текстом должно быть равно 12-15 мм (один 1,5-й интервал).

Расстояние между последней строкой текста и последующим подзаголовком  $-15-17$  MM.

Заголовки структурных частей отчета выполняют с абзацного отступа 10-15 мм (1,25 см) с прописной буквы без точки в конце, не подчеркивая.

8

### ПРИЛОЖЕНИЕ 1

**РОСЖЕЛДОР Федеральное государственное бюджетное образовательное учреждение высшего образования «Ростовский государственный университет путей сообщения» (ФГБОУ ВО РГУПС) Тихорецкий техникум железнодорожного транспорта (ТТЖТ – филиал РГУПС)**

# **ОТЧЕТНАЯ ДОКУМЕНТАЦИЯ ПРАКТИЧЕСКОЙ ПОДГОТОВКИ ПРИ ПРОХОЖДЕНИИ УЧЕБНОЙ ПРАКТИКИ**

# **УП. 02.01. ПРОЕКТИРОВАНИЕ УПРАВЛЯЮЩИХ ПРОГРАММ КОМПЬЮТЕРНЫХ СИСТЕМ И КОМПЛЕКСОВ**

**\_\_\_\_\_\_\_\_\_\_\_\_\_\_\_\_\_\_\_\_\_\_\_\_\_\_\_\_\_\_\_\_\_\_\_\_\_\_\_\_\_\_\_\_\_\_\_\_\_\_\_\_\_\_\_\_\_\_\_\_\_\_\_** (Ф.И.О. обучающегося)

**Специальность** 09.02.01 Компьютерные системы и комплексы

**Группа КС-\_\_\_ -\_\_\_**

**Место прохождения практики учебно-производственные мастерские ТТЖТ**

**Сроки практики\_\_\_\_\_\_\_\_\_\_\_\_\_\_\_\_\_\_\_\_\_\_\_\_\_\_\_\_\_\_\_\_\_\_\_\_\_\_\_\_\_\_\_\_\_\_\_\_\_** 

**Руководитель практической подготовки по практике**  от образовательной организации

**2023 г.**

# **СОДЕРЖАНИЕ:**

- Рабочая программа практической подготовки при прохождении учебной практики
- Аттестационная книжка (дневник) практики
- Оценка работы обучающегося от образовательной организации
- Аттестационный лист
- Задание
- Отчет по практике

# **РАБОЧАЯ ПРОГРАММА**

# **ПРАКТИЧЕСКОЙ ПОДГОТОВКИ ПРИ ПРОХОЖДЕНИИ УЧЕБНОЙ ПРАКТИКИ УП. 02.01. ПРОЕКТИРОВАНИЕ УПРАВЛЯЮЩИХ ПРОГРАММ КОМПЬЮТЕРНЫХ СИСТЕМ И КОМПЛЕКСОВ**

Продолжительность **2 недели**

Содержание учебной практики

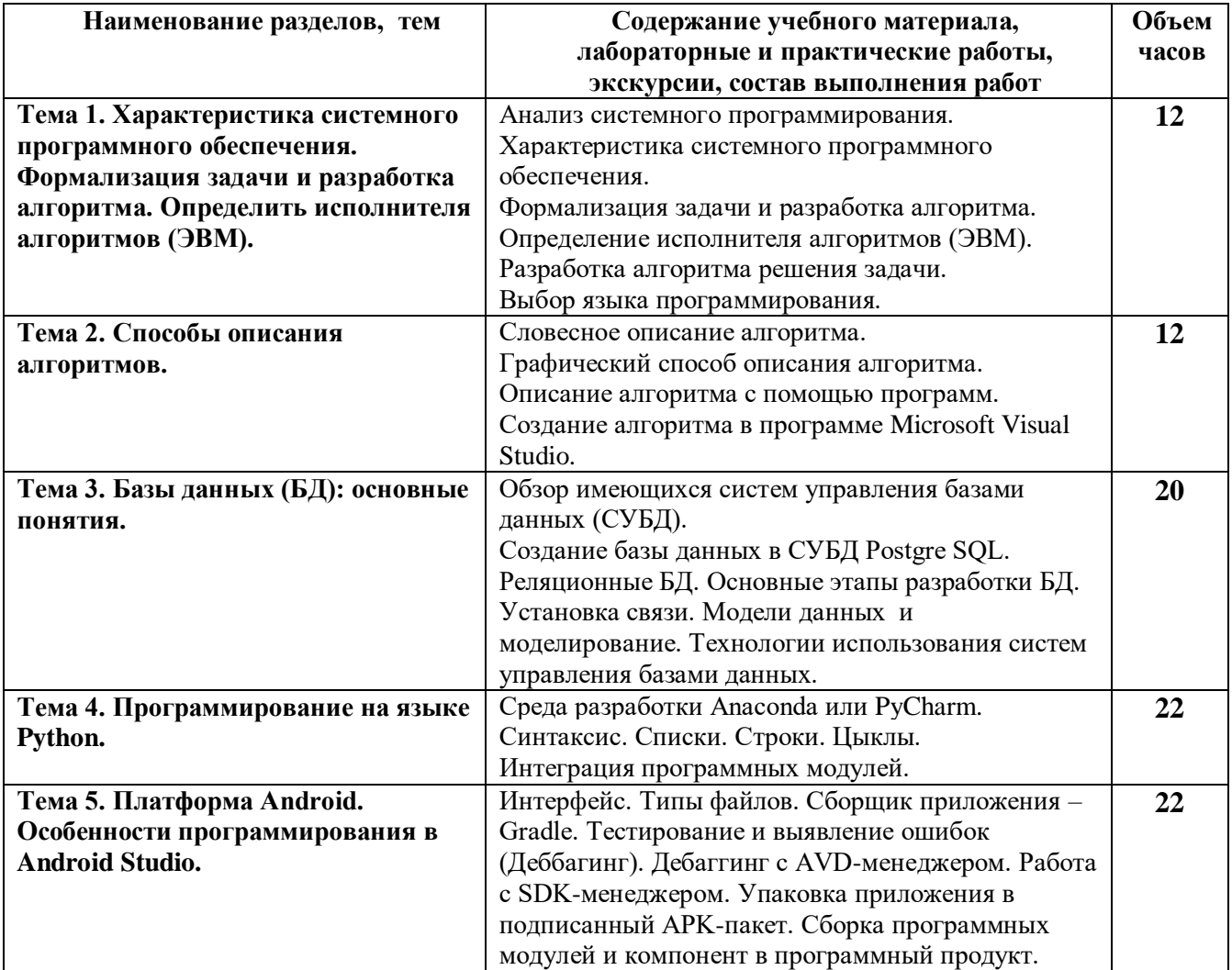

#### **РОСЖЕЛДОР Федеральное государственное бюджетное образовательное учреждение высшего образования «Ростовский государственный университет путей сообщения» (ФГБОУ ВО РГУПС) Тихорецкий техникум железнодорожного транспорта (ТТЖТ – филиал РГУПС)**

# **АТТЕСТАЦИОННАЯ КНИЖКА (ДНЕВНИК) ПРАКТИКИ (учебной)**

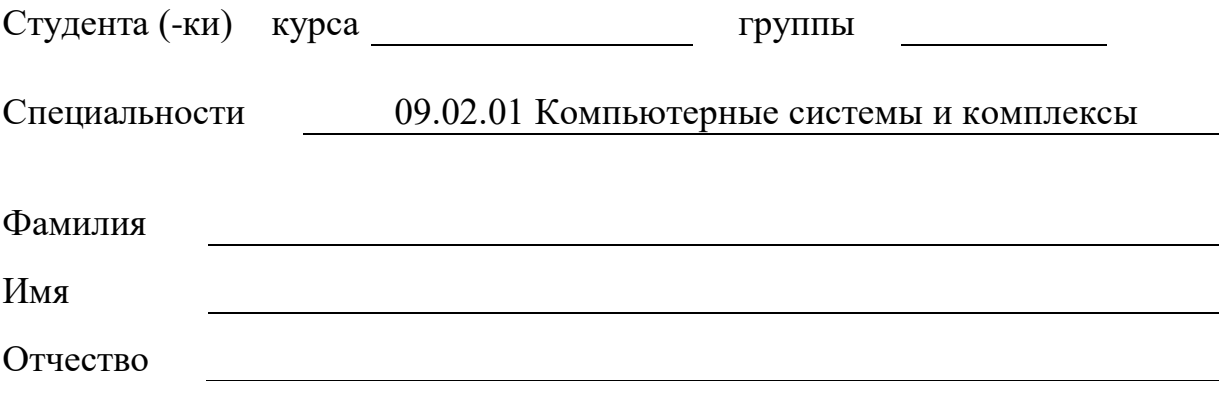

#### **Ведомость**

учѐта работ, выполняемых студентами во время прохождения практической подготовки по

Дата Наименование выполняемых работ

учебной практике

**ОЦЕНКА \_\_\_\_\_\_\_\_\_\_\_\_\_\_\_\_\_\_\_\_\_\_\_\_\_\_\_\_\_\_\_\_\_\_\_\_\_\_\_\_\_\_**

**Руководитель практической подготовки по практике от образовательной организации \_\_\_\_\_\_\_\_\_\_\_\_\_\_\_ /\_\_\_\_\_\_\_\_\_\_\_\_\_\_/**

 $\overline{( \Phi \text{.H.0.})}$ 

### **Оценка работы обучающегося от образовательной организации**

Обучающийся \_\_\_\_\_\_\_\_\_\_\_\_\_\_\_\_\_\_\_\_\_\_ проходил практическую подготовку (учебную практику) в учебно-производственных мастерских ТТЖТ- филиал РГУПС.

За время практики выполнял работу, которая выдавалась руководителем. На замечания реагировал адекватно.

Освоил профессиональные компетенции по профессиональному модулю: ПМ 02.01. Проектирование управляющих программ компьютерных систем и

комплексов

\_\_\_\_\_\_\_\_\_\_\_\_\_\_\_\_

Отчет по практике выполнен согласно заданию и защищен на оценку

# АТТЕСТАЦИОННЫЙ ЛИСТ ПО ПРАКТИЧЕСКОЙ ПОДГОТОВКЕ

 $\overline{\Phi.M.O.}$ 

обучающийся (аяся) на \_\_\_\_\_\_\_ курсе по специальности СПО 09.02.01 Компьютерные системы и комплексы успешно прошел практическую подготовку по профессиональному модулю УП. 02.01. Проектирование управляющих программ компьютерных систем и KOMITJIEKCOB В Объеме 72 часа  $c \t\t m$   $\to$  20 г. по  $\t\t m$   $\to$  20 г. в организации учебно-производственные мастерские ТТЖТ

Виды и качество выполнения работ:

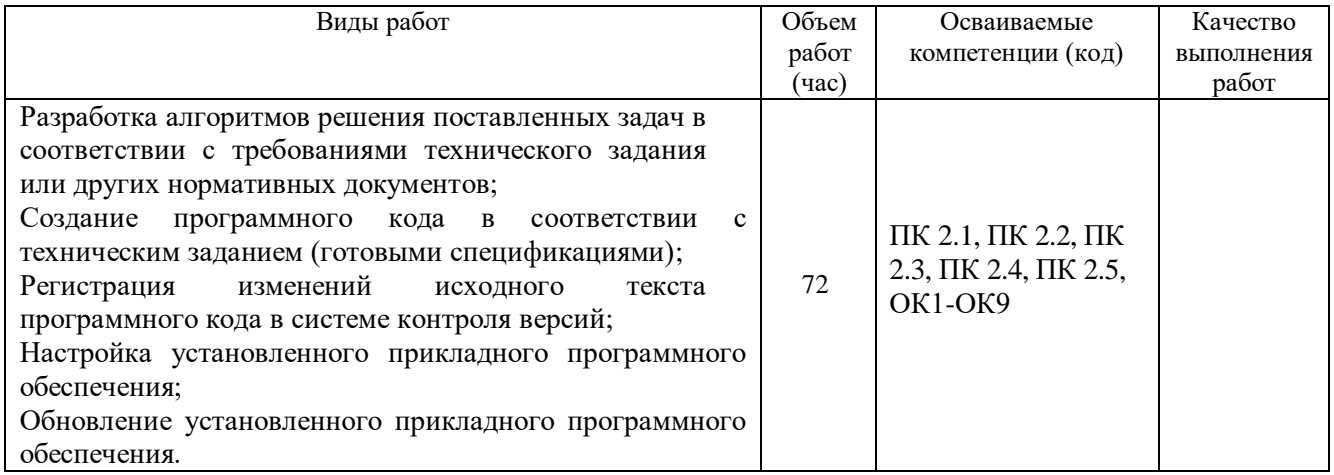

Характеристика профессиональной деятельности обучающегося во время учебной практики:

Обучающийся выполнял задания, которые ему были даны согласно профессиональных и общих компетенций.

Дата

Подпись руководителя практической подготовки от техникума /  $\sqrt{ }$ 

## ЗАДАНИЕ

### на учебную практику

### обучающегося гр. КС - -

### 09.02.01 Компьютерные системы и комплексы

(Наименование специальности)

(фамилия, имя, отчество)

# Вариант №

- 1) Написать программу на языке Phyton.
- 2) Ответить на вопросы ниже.

#### Задания выполняются в соответствии с вариантом.

#### Вариант № 1

- 1) Красный, синий и желтый называются основными цветами, потому что их нельзя получить путем смешения других цветов. При смешивании двух основных цветов получается вторичный цвет:
- $\bullet$ если смешать красный и синий, то получится фиолетовый;
- если смешать красный и желтый, то получится оранжевый;  $\bullet$
- если смешать синий и желтый, то получится зеленый.
- которая считывает названия двух основных цветов для Напишите программу, смешивания. Если пользователь вводит что-нибудь помимо названий «красный», «синий» или «желтый», то программа должна вывести сообщение об ошибке. В противном случае программа должна вывести название вторичного цвета, который получится в результате.
- 2) Дать определение системному программированию. Отличительная черта системного программирования от прикладного программирования.

#### Вариант № 2

- 1) Напишите программу, которая считывает с клавиатуры два целых числа и строку. Если эта строка является обозначением одной из четырёх математических операций (+, -, \*, /), то выведите результат применения этой операции к введённым ранее числам, в противном случае выведите «Неверная операция». Если пользователь захочет поделить на ноль, выведите текст «На ноль делить нельзя!».
- 2) Характеристика системного программного обеспечения. Формализация задач.

#### Вариант № 3

- 1) Напишите программу, которая принимает три положительных числа и определяет вид треугольника, длины сторон которого равны введенным числам.
- 2) Определение исполнителя алгоритмов.

#### Вариант № 4

1) Ланы лве различные клетки шахматной лоски. Напишите программу, которая определяет, может ли король попасть с первой клетки на вторую одним ходом. Программа получает на вход четыре числа от 1 до 8 каждое, задающие номер столбца и номер строки сначала для первой клетки, потом для второй клетки. Программа должна вывести «YES», если из первой клетки ходом короля можно попасть во вторую, или «NO» в противном случае.

2) Анализ жизненного цикла ПО.

#### **Вариант № 5**

- 1) Даны две различные клетки шахматной доски. Напишите программу, которая определяет, может ли ладья попасть с первой клетки на вторую одним ходом. Программа получает на вход четыре числа от 1 до 8 каждое, задающие номер столбца и номер строки сначала для первой клетки, потом для второй клетки. Программа должна вывести «YES», если из первой клетки ходом ладьи можно попасть во вторую, или «NO» в противном случае.
- 2) Разработка алгоритма решения задачи.

#### **Вариант № 6**

- 1) Напишите программу, которая определяет, является ли год с данным номером високосным. Если год является високосным, то выведите «YES», иначе выведите «NO». Год является високосным, если его номер кратен 4, но не кратен 100, или если он кратен 400.
- 2) Требования предъявляемые к алгоритмам.

#### **Вариант № 7**

- 1) Напишите программу, которая принимает целое число x и определяет, принадлежит ли данное число указанным промежуткам: от -30 до -2 и от 7 до 25.
- 2) Языки программирования. Машинный язык.

#### **Вариант № 8**

- 1) Напишите программу, которая принимает целое число x и определяет, принадлежит ли данное число указанным промежуткам: от минус бесконечности до -3 и от 7 до бесконечности.
- 2) Машинно ориентированный. Машинно-независимый.

#### **Вариант № 9**

- 1) Напишите программу, которая принимает целое число x и определяет, принадлежит ли данное число промежутку от -1 до 17.
- 2) Способы описания алгоритмов.

#### **Вариант № 10**

- 1) Напишите программу, которая считывает три числа и подсчитывает сумму только положительных чисел.
- 2) Виды алгоритмов.

#### **Вариант № 11**

- 1) Напишите программу, которая определяет наименьшее из четырѐх чисел.
- 2) Этапы подготовки и решения задач на ЭВМ.

#### **Вариант № 12**

- 1) Напишите программу, которая определяет, являются ли три заданных числа (в указанном порядке) последовательными членами арифметической прогрессии.
- 2) Компиляция и интерпритация программ. Виды процессов.

#### **Вариант № 13**

1) Напишите программу, которая определяет, разрешен пользователю доступ к интернетресурсу или нет.

#### *Формат входных данных:*

На вход программы подаѐтся целое число — возраст пользователя.

#### *Формат выходных данных:*

Программа должна вывести текст «Доступ разрешен» если возраст не менее 18, и «Доступ запрещен» в противном случае.

2) Дать определение базам данных. Классификация баз данных.

#### **Вариант № 14**

- 1) Напишите программу, которая определяет, является число четным или нечетным.
- 2) Основные этапы разработки БД. Установка связи.

#### **Вариант № 15**

- 1) При регистрации на сайтах требуется вводить пароль дважды. Это сделано для безопасности, поскольку такой подход уменьшает возможность неверного ввода пароля. Напишите программу, которая сравнивает пароль и его подтверждение. Если они совпадают, то программа выводит: «Пароль принят», иначе: «Пароль не принят».
- 2) Модели данных и моделирование. Технологии использования систем управления базами данных.

#### **Вариант № 16**

- 1) Напишите программу для нахождения цифр четырѐхзначного числа.
- 2) Разработка алгоритма решения задачи.

#### **Вариант № 17**

- 1) Напишите программу, в которой рассчитывается сумма и произведение цифр положительного трѐхзначного числа.
- 2) Требования предъявляемые к алгоритмам.

#### **Вариант № 18**

1) Напишите программу для пересчѐта величины временного интервала, заданного в минутах, в величину, выраженную в часах и минутах.

#### **Вариант № 19**

1) Безумный титан Танос собрал все 6 камней бесконечности и намеревается уничтожить половину населения Вселенной по щелчку пальцев. При этом если население Вселенной является нечетным числом, то титан проявит милосердие и округлит количество выживших в большую сторону. Помогите Мстителям подсчитать количество выживших.

#### **Вариант № 20**

1) Напишите программу, которая находит полное число метров по заданному числу сантиметров.

#### **Вариант № 21**

1) Напишите программу, которая считывает целое положительное число x*x* и выводит на экран последовательность чисел x, 2x, 3x, 4x*,* 5*x*, разделѐнных тремя черточками.

#### **Вариант № 22**

1) Напишите программу, которая считывает целое число, после чего на экран выводится следующее и предыдущее целое число с пояснительным текстом.

#### **Вариант № 23**

1) Напишите программу, которая считывает три целых числа и выводит на экран их сумму. Каждое число записано в отдельной строке.

#### **Вариант № 24**

1) Напишите программу, которая считывает строку-разделитель и три строки, а затем выводит указанные строки через разделитель.

#### **Вариант № 25**

1) Нужно вывести первые n строк треугольника Паскаля. В этом треугольнике на вершине и по бокам стоят единицы, а каждое число внутри равно сумме двух расположенных над ним чисел.

#### **Вариант № 26**

1) Напишите программу, которая принимает два списка и выводит все элементы первого, которых нет во втором.

# ОТЧЕТ ПО ПРАКТИКЕ

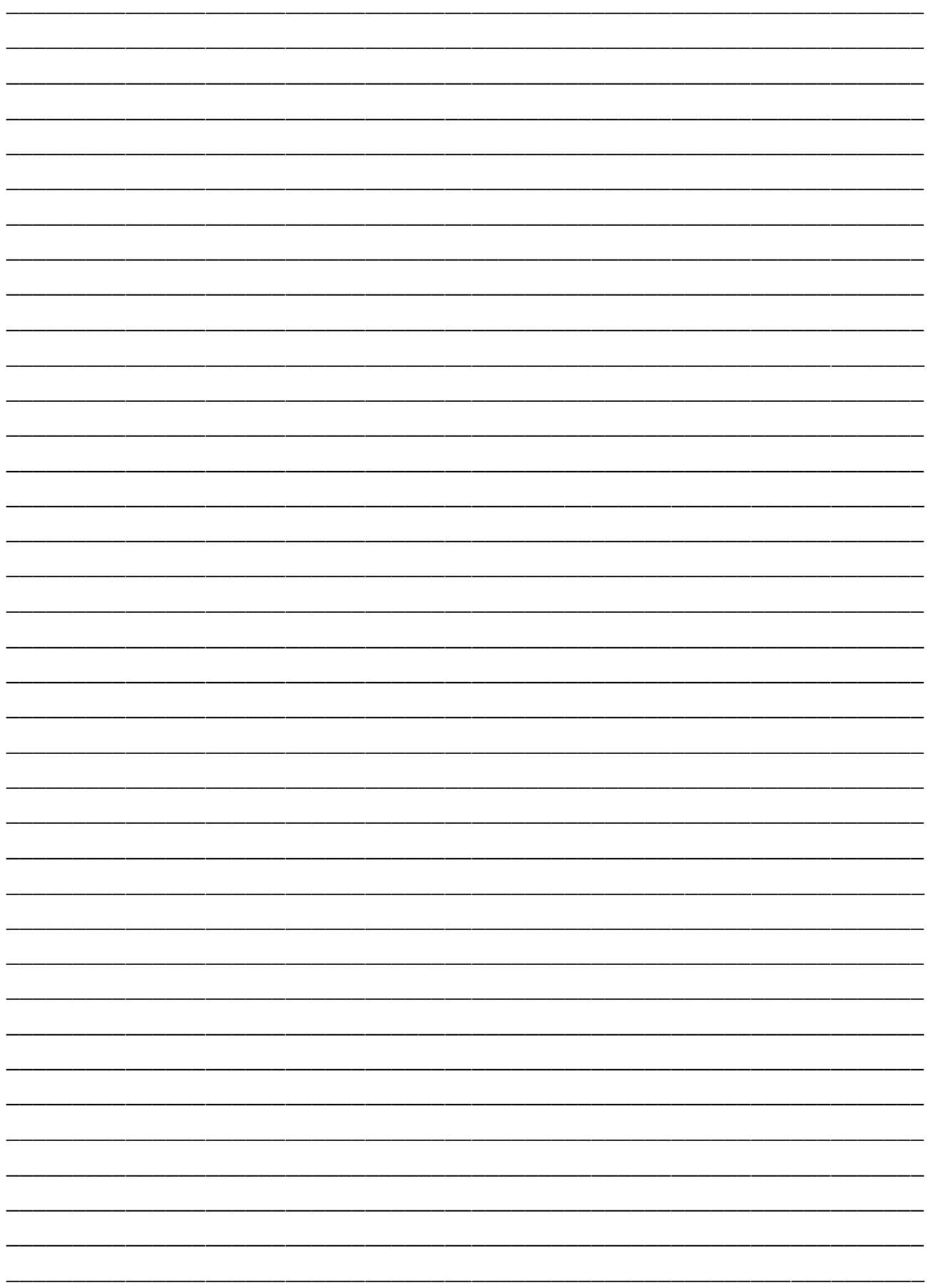

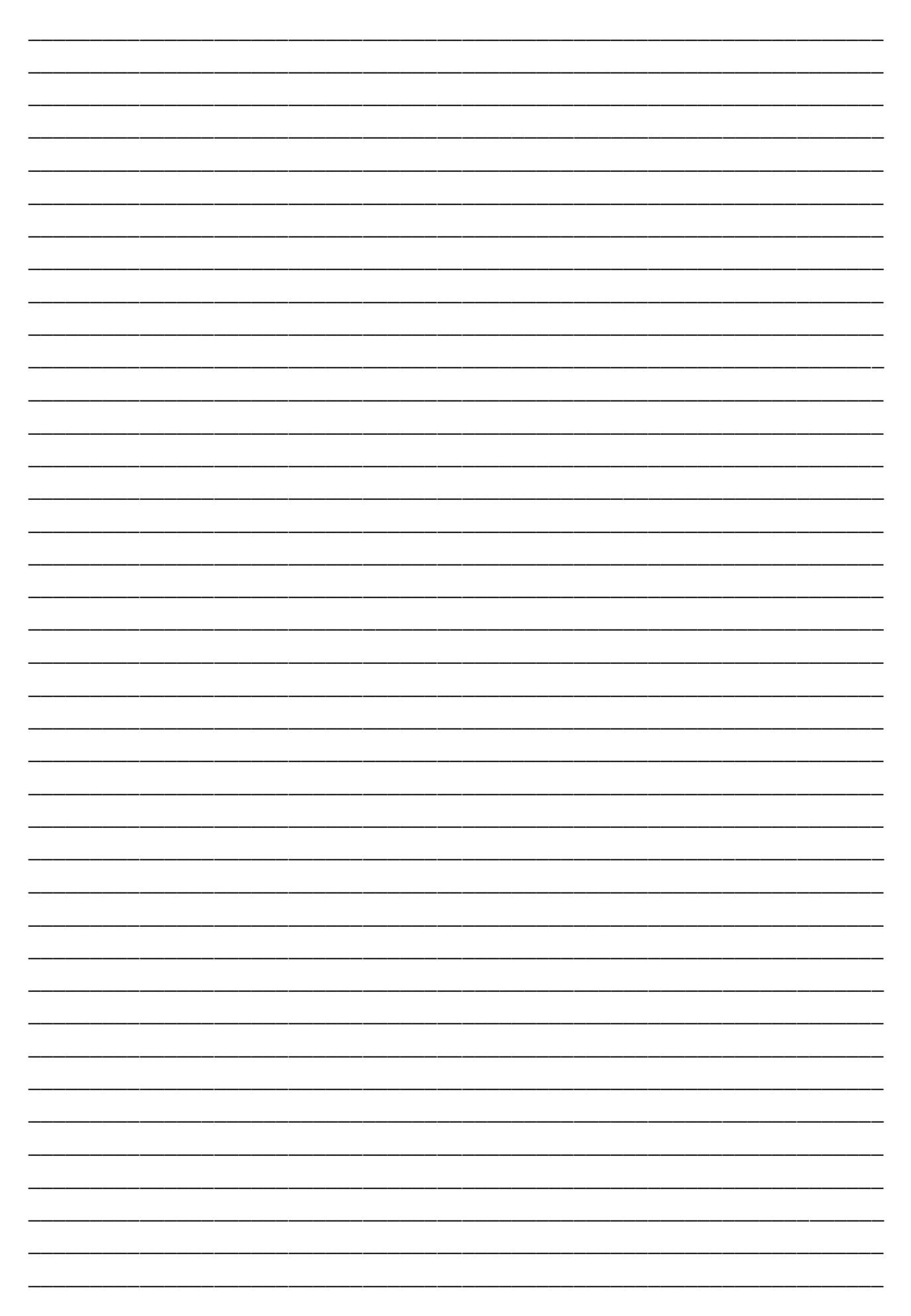

Обучающийся

подпись